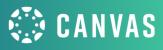

## **Old Dominion University**

# **CANVAS TRAINING**

## **Building in Canvas**

### **Session Resources**

TRAINING

### **Successful Participation**

- What can I do before the session?
  - Login to Canvas ahead of time
  - Know who your onsite support will be for technology based questions
- <u>Changing the video/viewing settings</u> in Zoom
- How to Split my screen in Zoom
  - Windows Device
  - Mac Device

### **More Support!**

• Additional Resources and Links

### Session Agenda

### **Building Content**

- Why Build Natively in Canvas?
- Pages
  - Rich Content Editor (RCE)
    - Adding a Link
    - Embed Images
    - <u>Recording a Video</u>
    - LTI Apps
    - Embed Code
    - HTML Editor

### Assignments

- Assignment Index Page
  - Assignment Groups
  - Weighting Groups
- Creating Assignments
  - Assignment Settings
  - Submission Types
  - Differentiating Due Dates

#### Modules

- Adding content
- Organizing content
- <u>Controlled access</u>
- Simplifying Course Navigation

### Wrap Up

- <u>Canvas Guides Your Best Friends!</u>
- Questions?
- Badge
- Survey

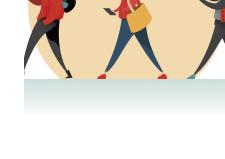